<< AutoCAD 2008

, tushu007.com

- << AutoCAD 2008 >>
- 13 ISBN 9787302179740
- 10 ISBN 7302179743

出版时间:2008-9

页数:453

字数:654000

extended by PDF and the PDF

http://www.tushu007.com

## << AutoCAD 2008

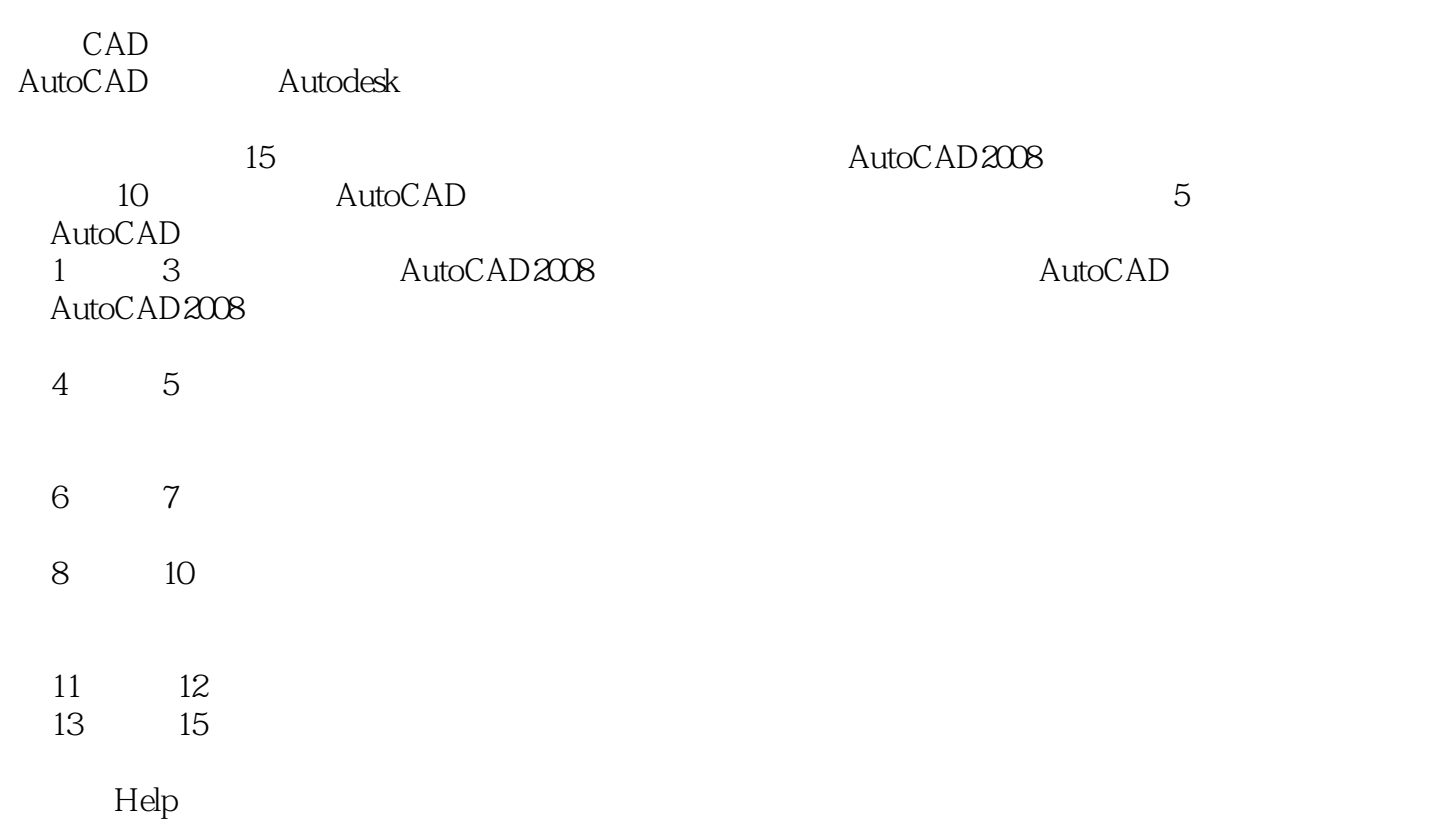

, tushu007.com

## , tushu007.com << AutoCAD 2008

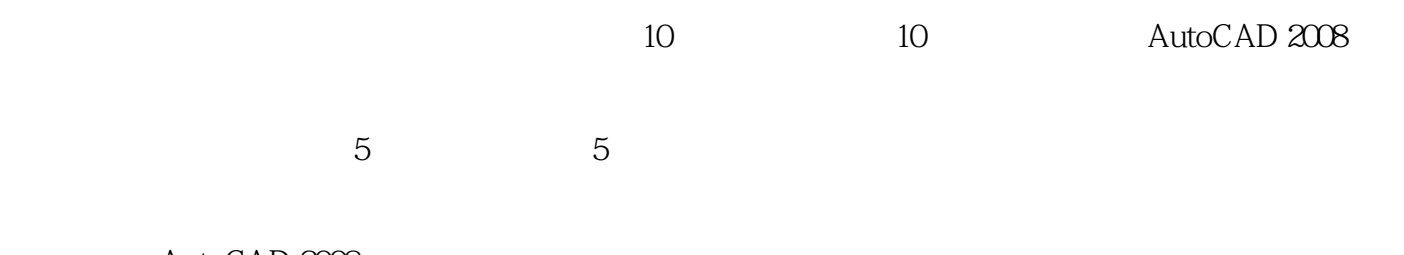

AutoCAD 2008 AutoCAD 2008 第一图书网, tushu007.com

<< AutoCAD 2008

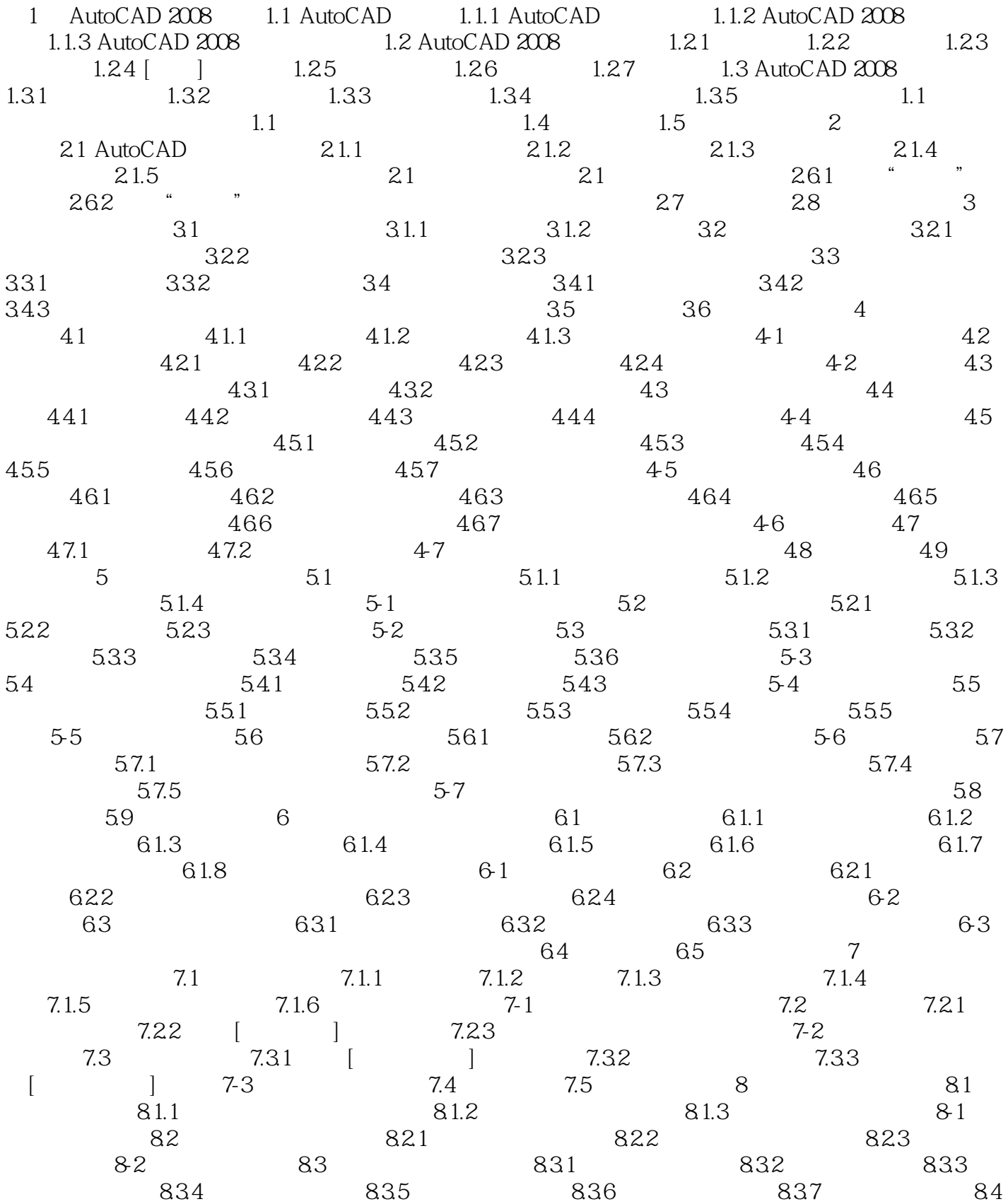

## , tushu007.com

## << AutoCAD 2008

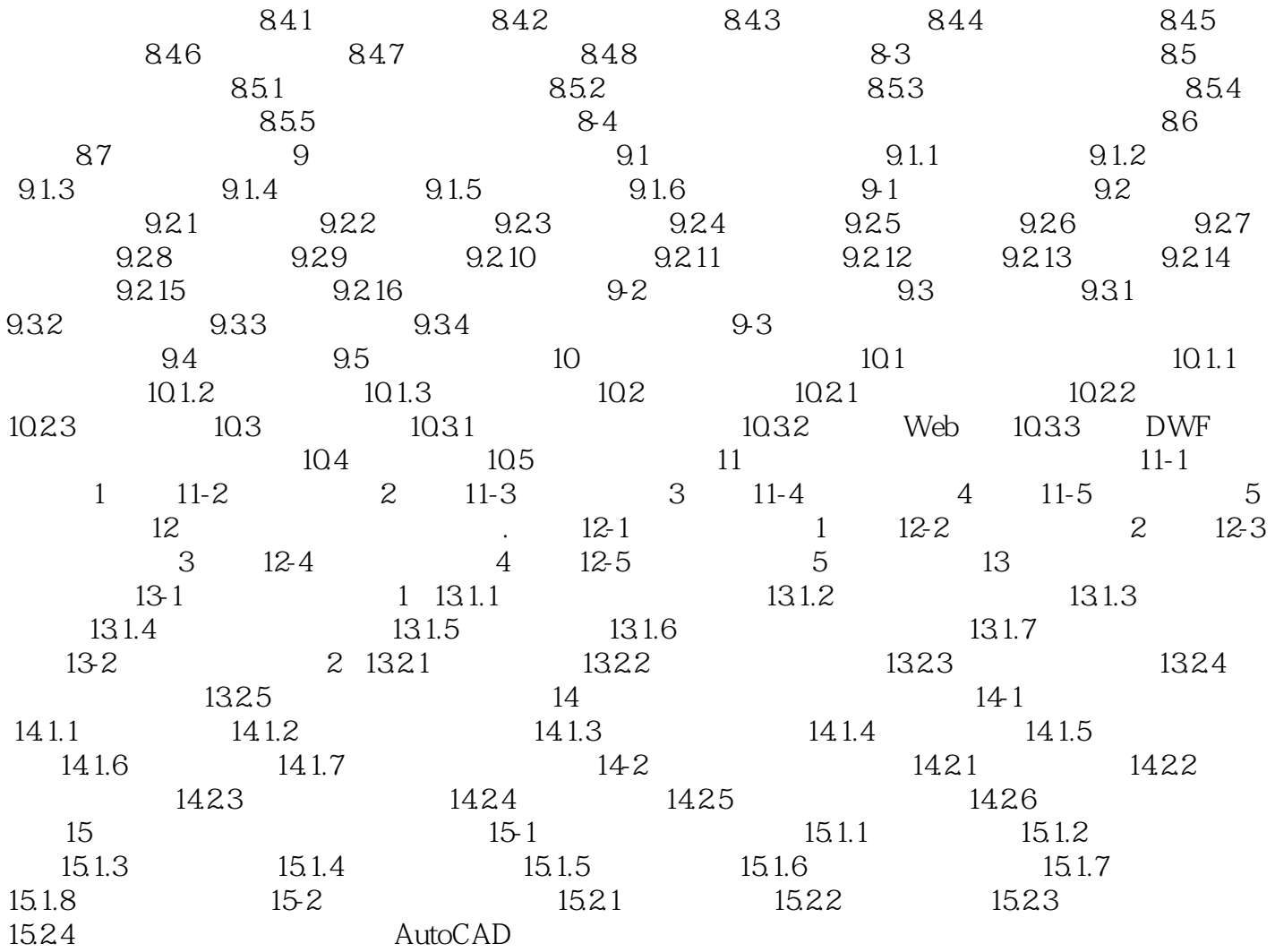

<< AutoCAD 2008

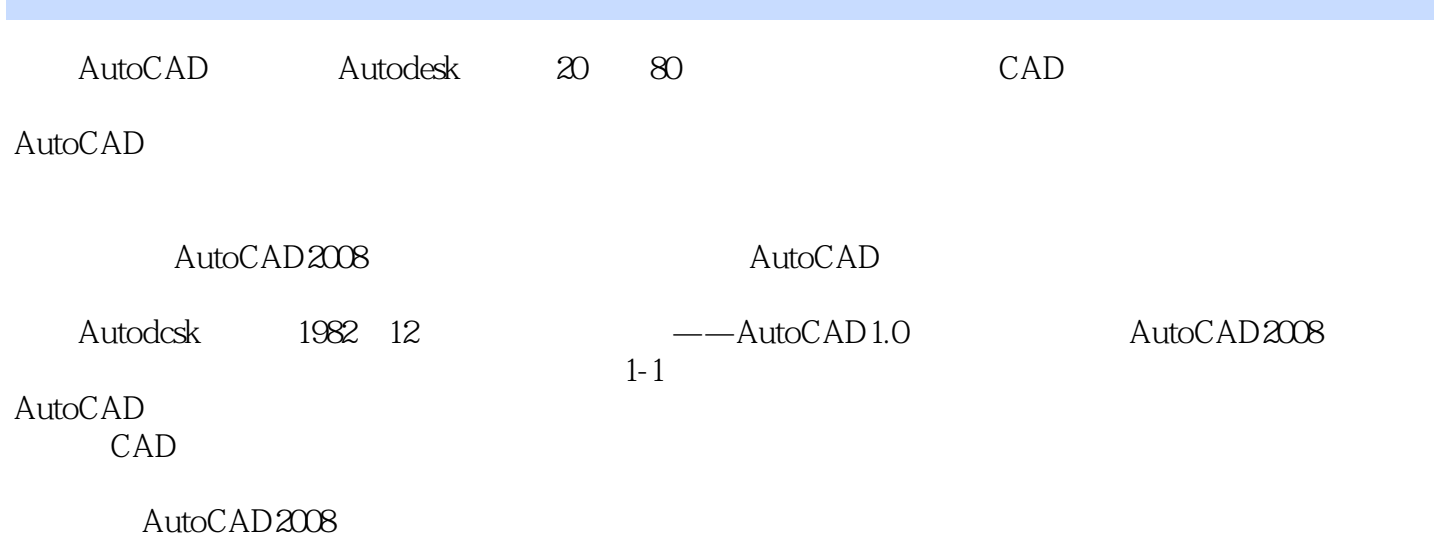

, tushu007.com

<< AutoCAD 2008 >>

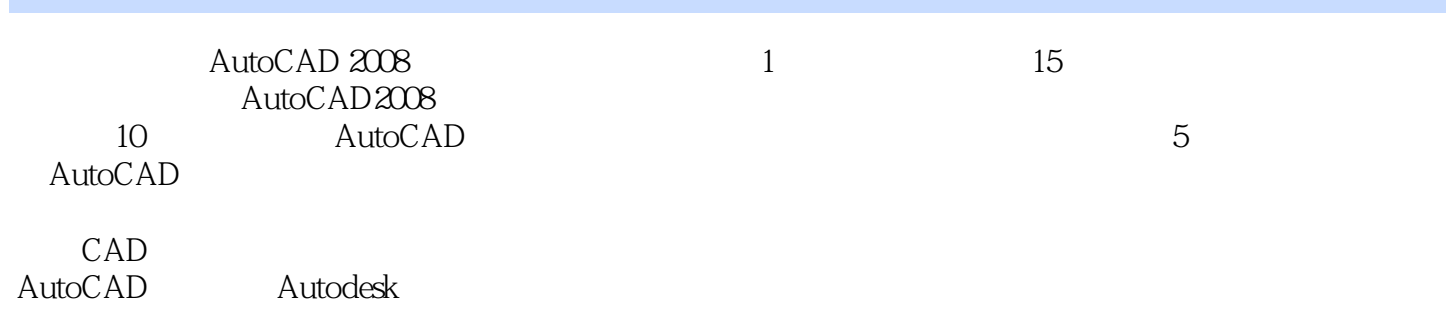

, tushu007.com

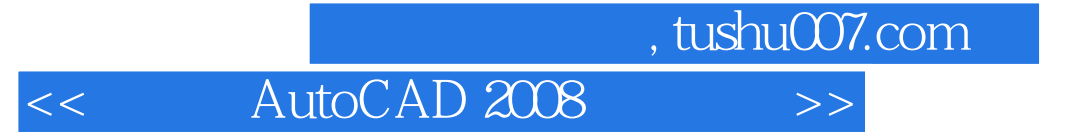

本站所提供下载的PDF图书仅提供预览和简介,请支持正版图书。

更多资源请访问:http://www.tushu007.com